# **E**hipsmall

Chipsmall Limited consists of a professional team with an average of over 10 year of expertise in the distribution of electronic components. Based in Hongkong, we have already established firm and mutual-benefit business relationships with customers from,Europe,America and south Asia,supplying obsolete and hard-to-find components to meet their specific needs.

With the principle of "Quality Parts,Customers Priority,Honest Operation,and Considerate Service",our business mainly focus on the distribution of electronic components. Line cards we deal with include Microchip,ALPS,ROHM,Xilinx,Pulse,ON,Everlight and Freescale. Main products comprise IC,Modules,Potentiometer,IC Socket,Relay,Connector.Our parts cover such applications as commercial,industrial, and automotives areas.

We are looking forward to setting up business relationship with you and hope to provide you with the best service and solution. Let us make a better world for our industry!

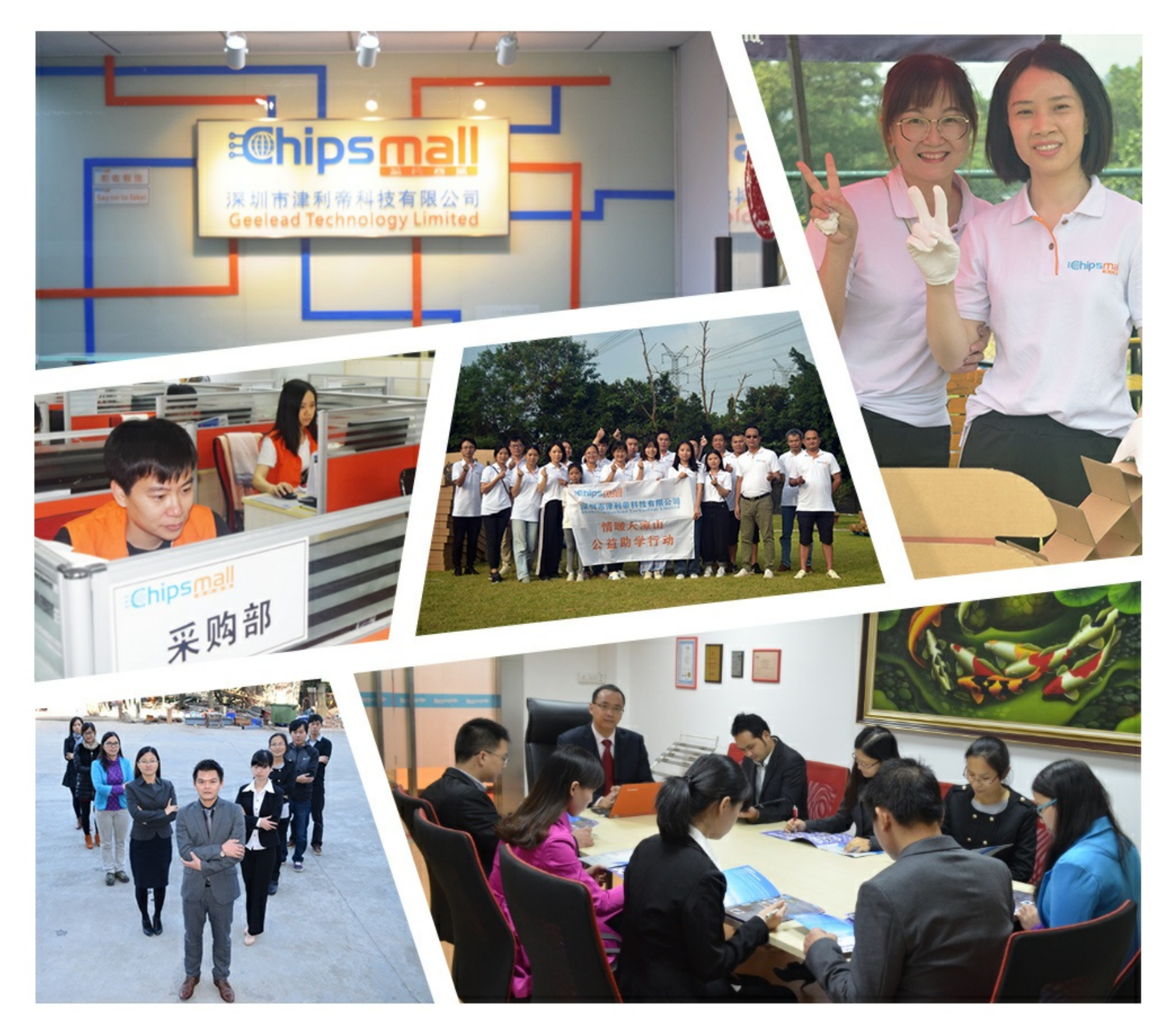

# Contact us

Tel: +86-755-8981 8866 Fax: +86-755-8427 6832 Email & Skype: info@chipsmall.com Web: www.chipsmall.com Address: A1208, Overseas Decoration Building, #122 Zhenhua RD., Futian, Shenzhen, China

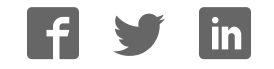

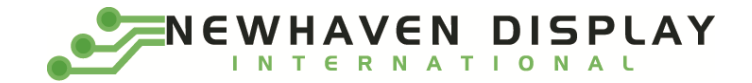

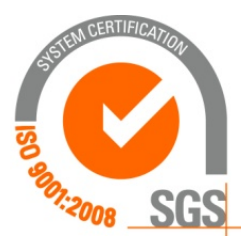

# **NHD-2.23-12832UCW3**

## **Graphic OLED Display Module**

NHD- Newhaven Display 2.23- 2.23" Diagonal Size 12832- 128 x 32 Pixel Resolution UC- Model W- Emitting Color: White 3- +3V Power Supply

> **Newhaven Display International, Inc. 2661 Galvin Ct. Elgin IL, 60124 Ph: 847-844-8795 Fax: 847-844-8796**

#### **Document Revision History**

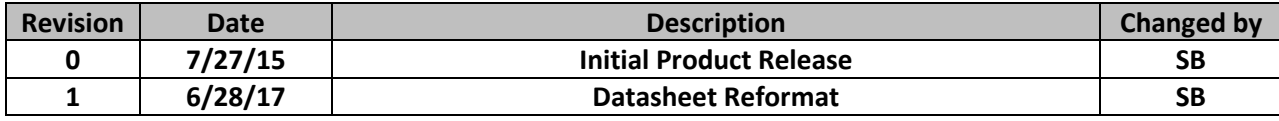

#### **Functions and Features**

- **128 x 32 pixel resolution**
- **Built-in SSD1305 controller**
- **Parallel or serial MPU interface**
- **Single, low voltage power supply**
- **RoHS compliant**

#### **Mechanical Drawing**

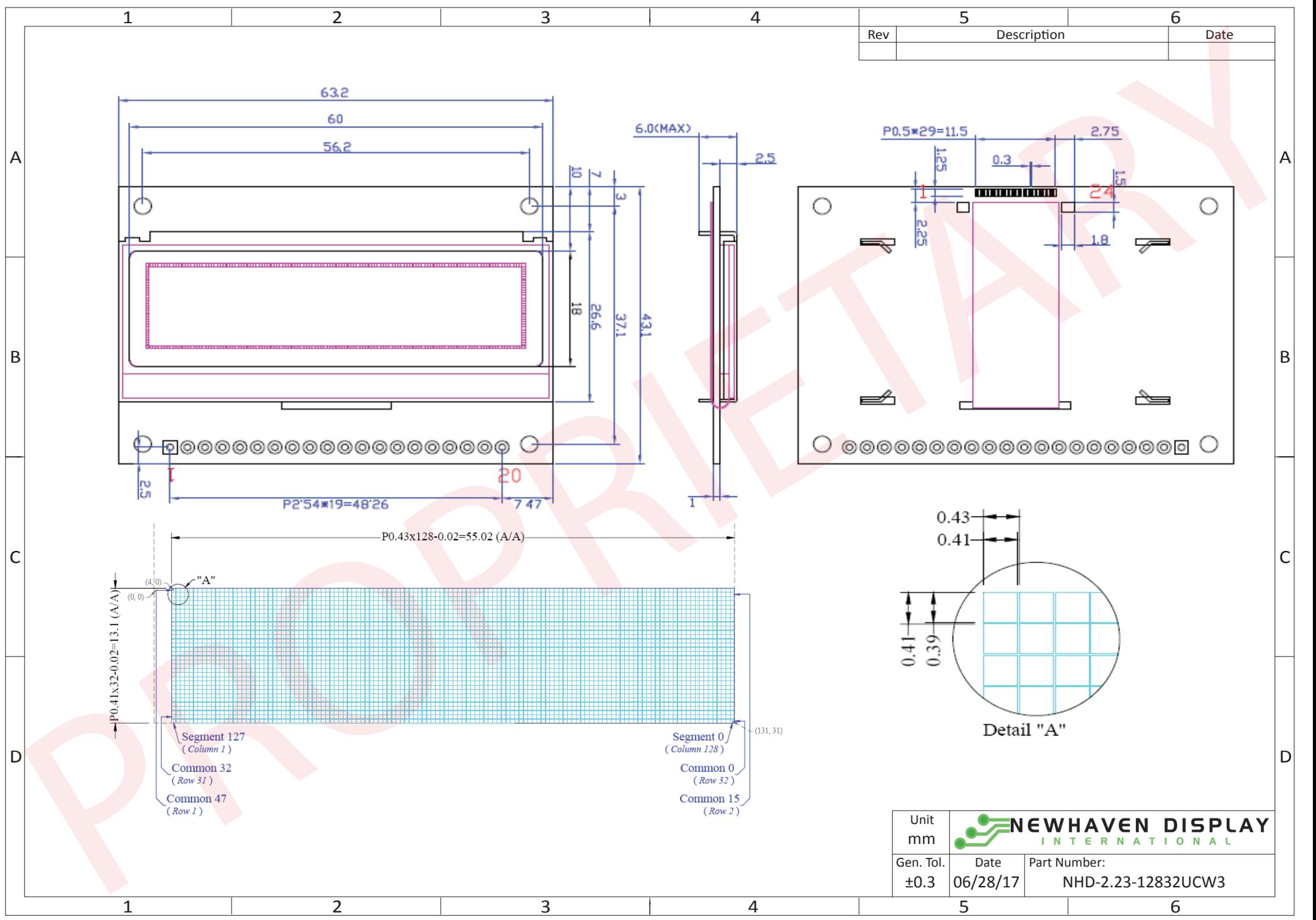

The information contained herein is the exclusive property of Newhaven Display International, Inc. and shall not be copied, reproduced, and/or disclosed in any format without permission.

## **Interface Description**

#### **Parallel Interface:**

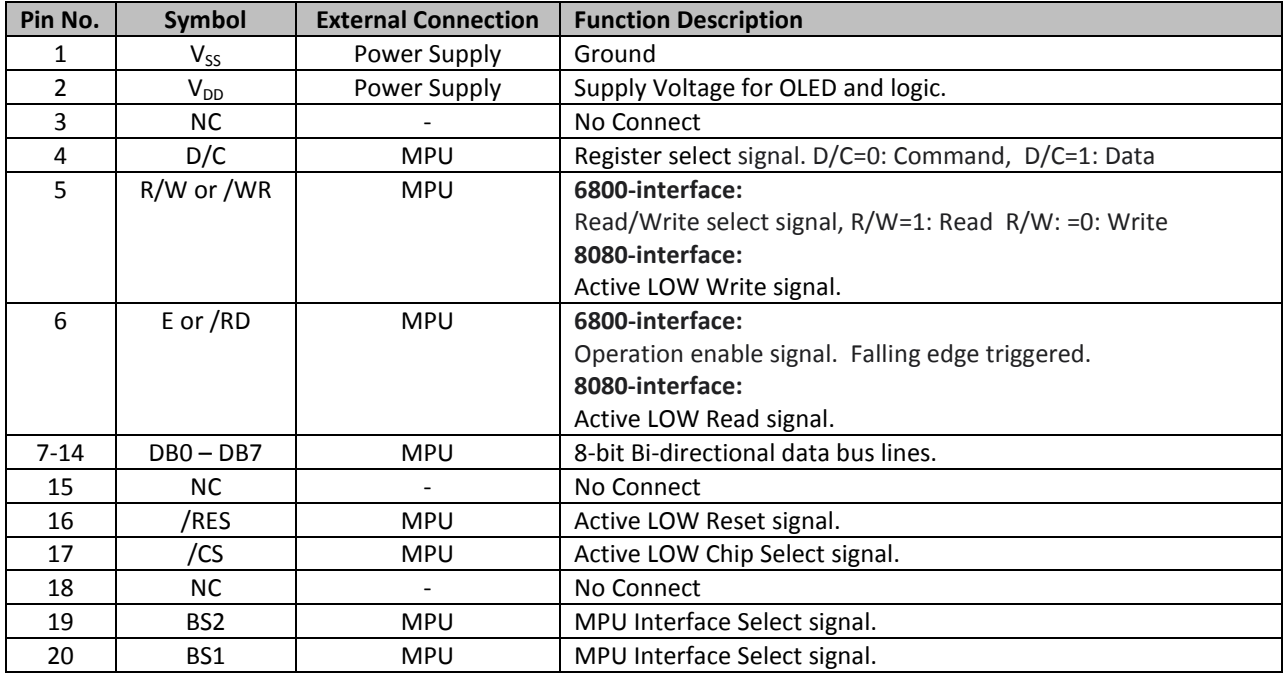

#### **Serial Interface:**

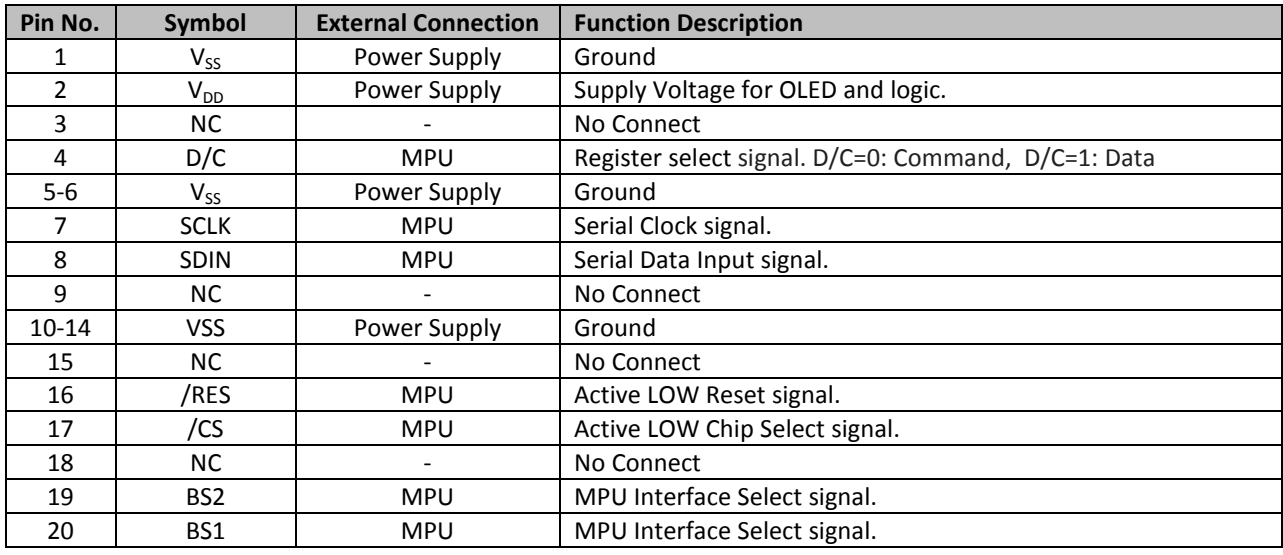

#### **I2C Interface:**

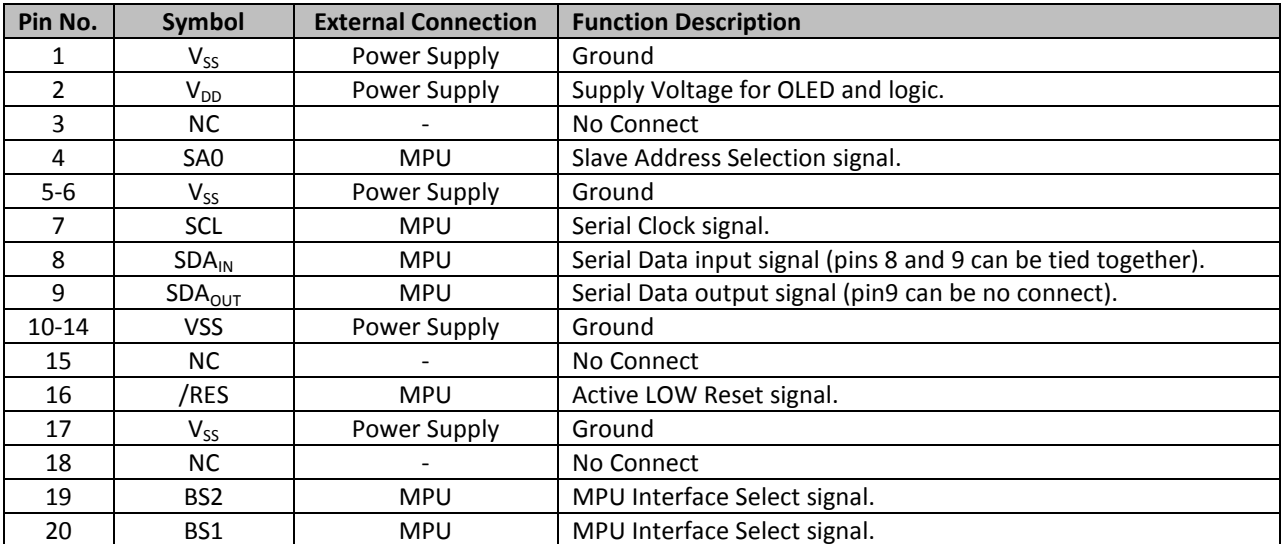

#### **MPU Interface Pin Selections**

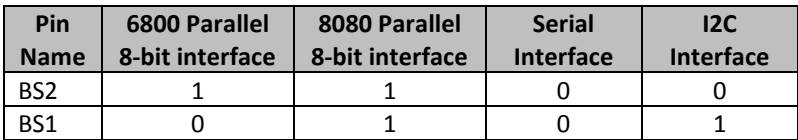

#### **MPU Interface Pin Assignment Summery**

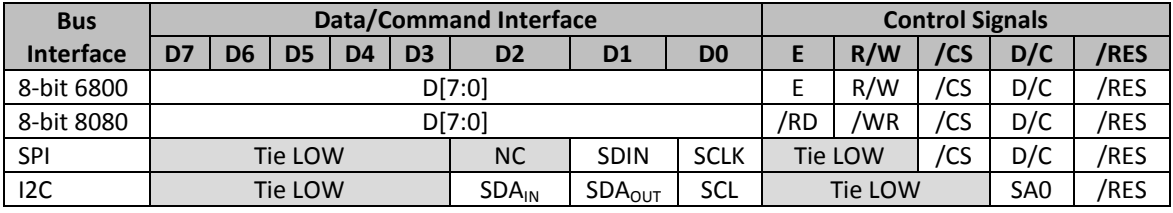

#### **Wiring Diagrams**

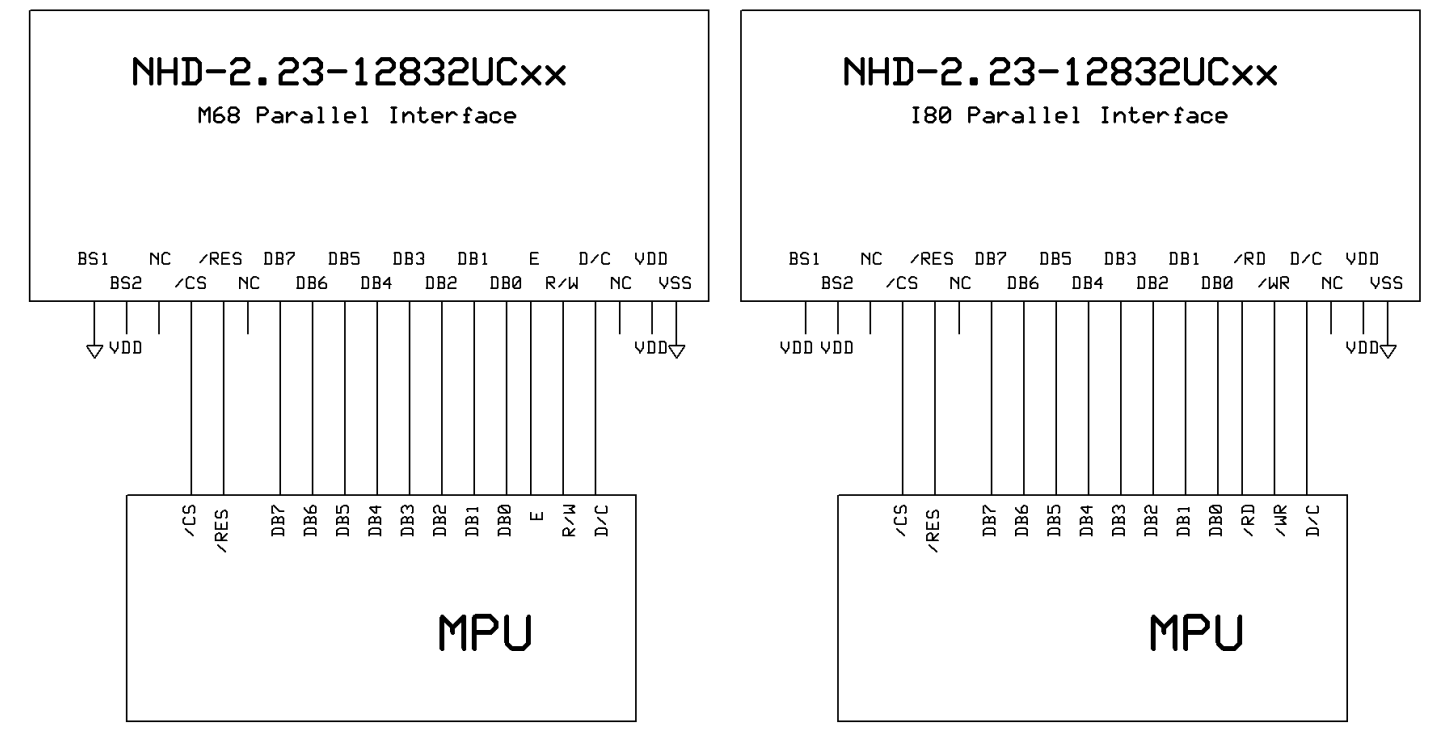

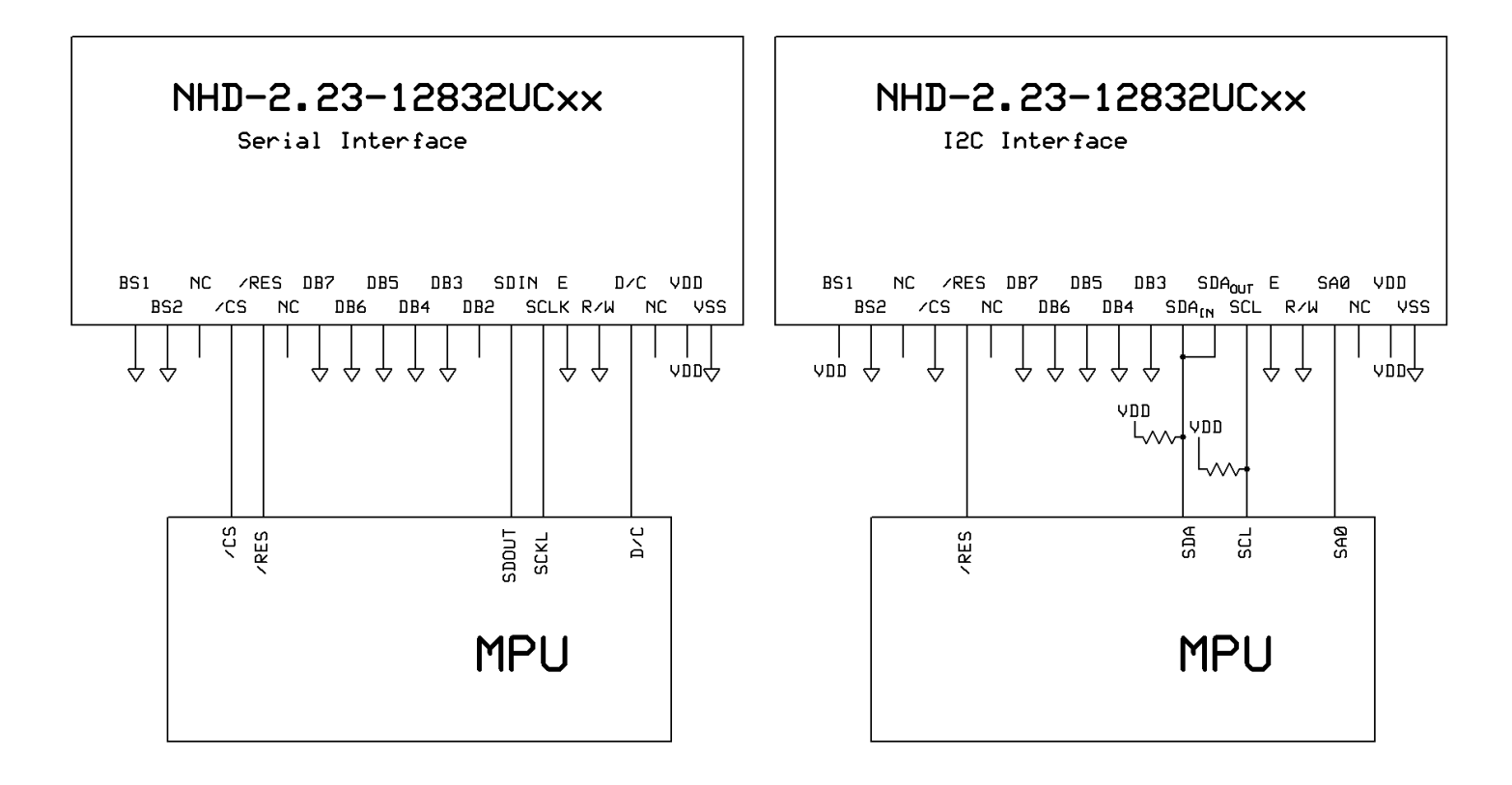

### **Electrical Characteristics**

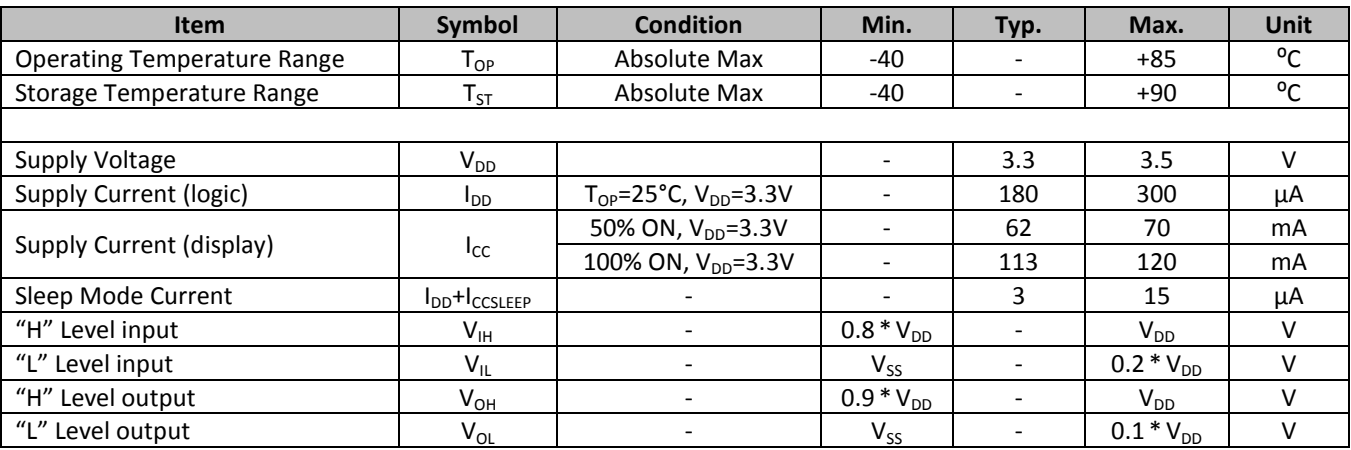

## **Optical Characteristics**

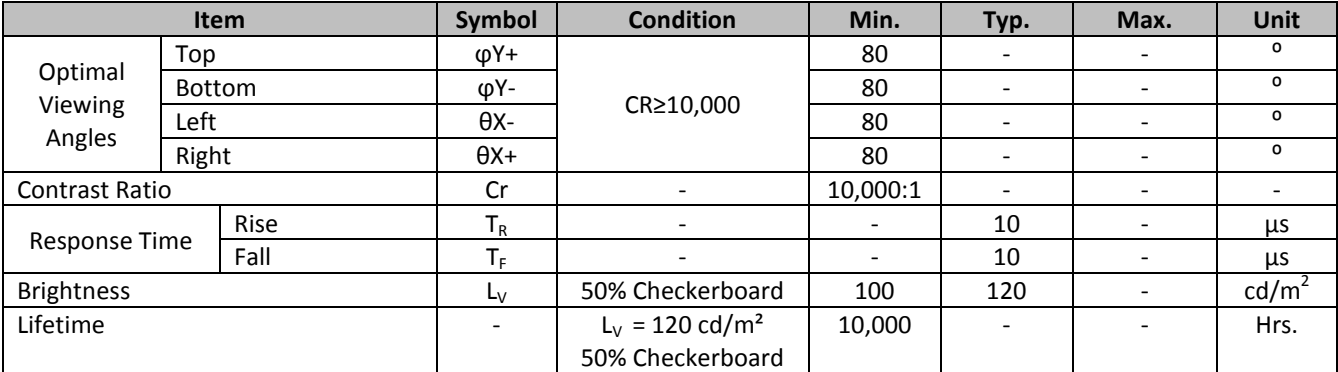

**Note**: Lifetime at typical temperature is based on accelerated high-temperature operation. Lifetime is tested at average 50% pixels on and is rated as Hours until **Half-Brightness**. The Display OFF command can be used to extend the lifetime of the display.

Luminance of active pixels will degrade faster than inactive pixels. Residual (burn-in) images may occur. To avoid this, every pixel should be illuminated uniformly.

# **Built-in SSD1305 controller.**

## **Instruction Table**

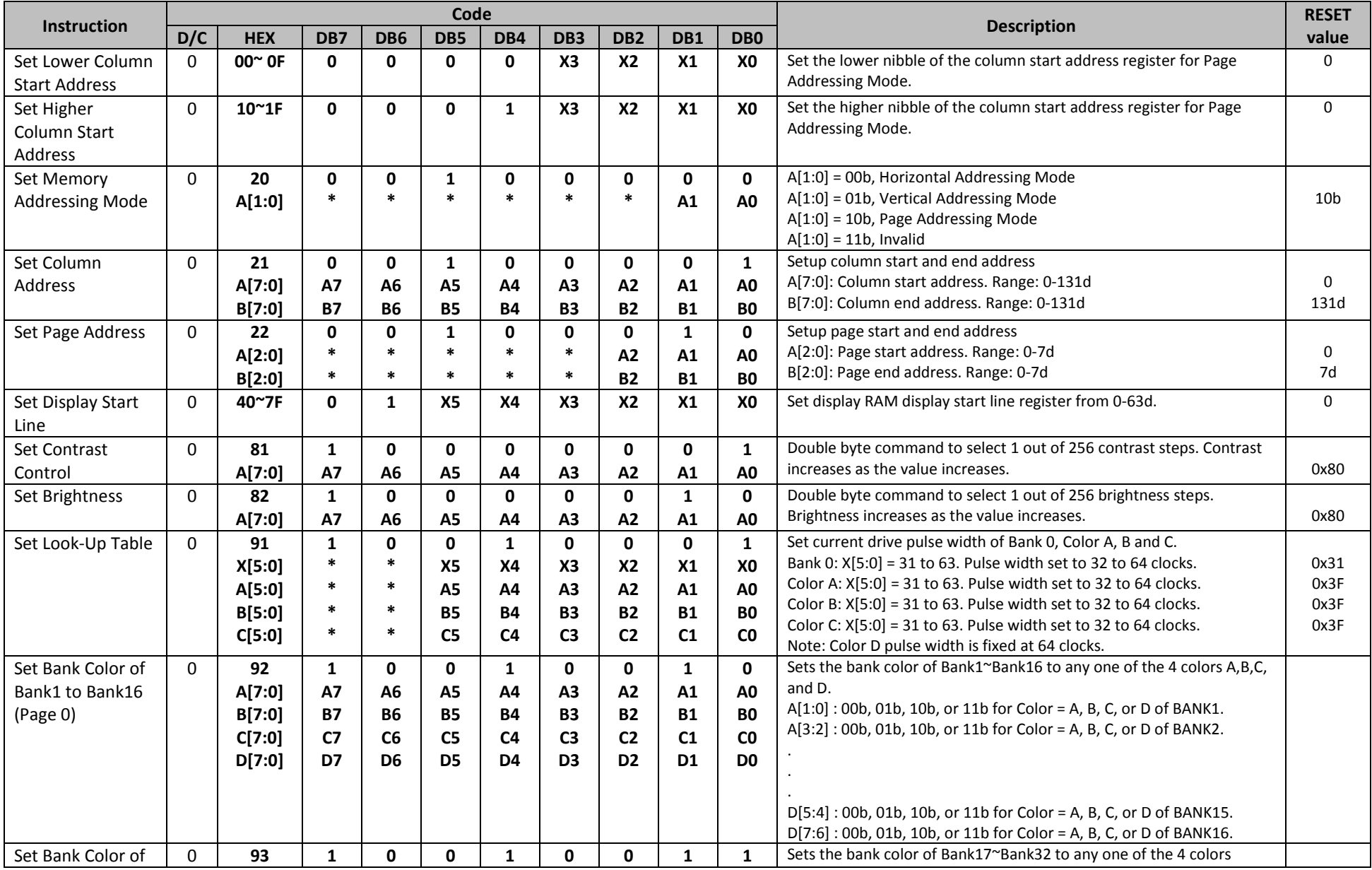

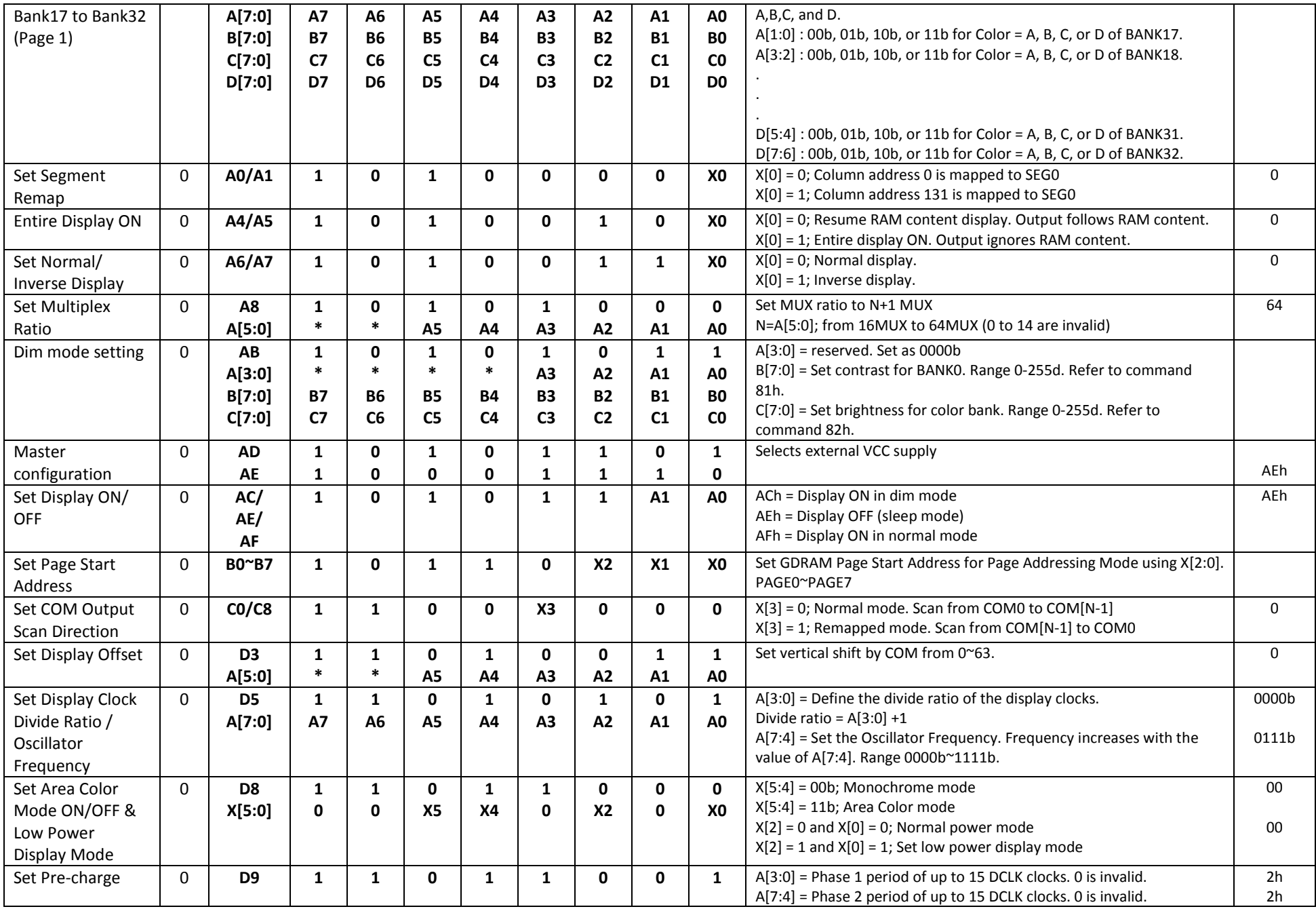

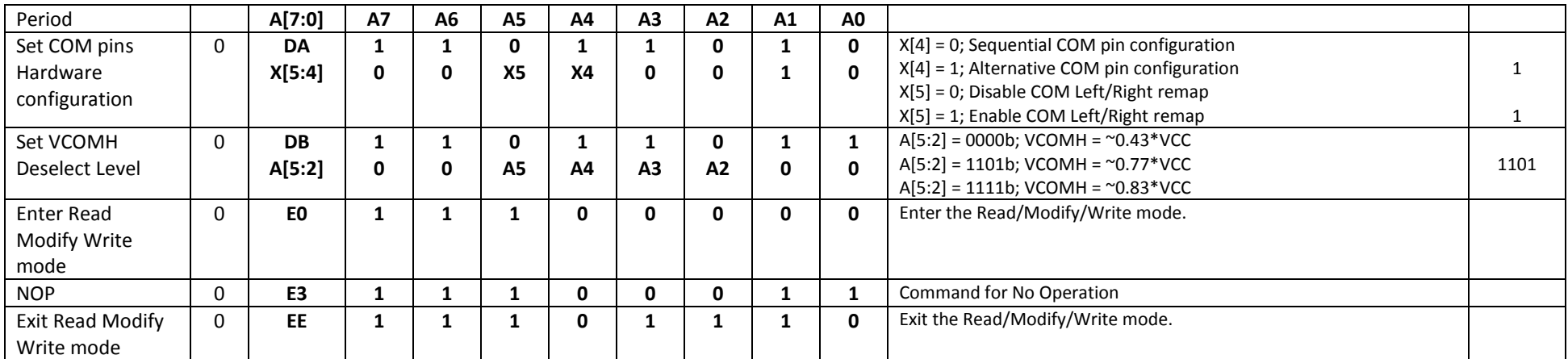

**For detailed instruction information, see datasheet:** http://www.newhavendisplay.com/app\_notes/SSD1305.pdf

## **MPU Interface**

**For detailed timing information, see datasheet:** http://www.newhavendisplay.com/app\_notes/SSD1305.pdf

#### **6800-MPU Parallel Interface**

The parallel interface consists of 8 bi-directional data pins, R/W, D/C, E, and /CS.

A LOW on R/W indicates write operation, and HIGH on R/W indicates read operation.

A LOW on D/C indicates "Command" read or write, and HIGH on D/C indicates "Data" read or write. The E input serves as data latch signal, while /CS is LOW. Data is latched at the falling edge of E signal.

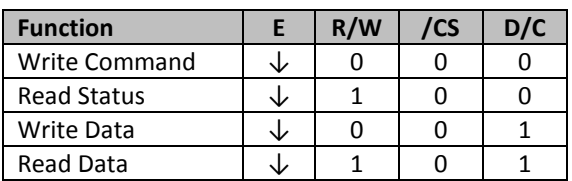

#### **8080-MPU Parallel Interface**

The parallel interface consists of 8 bi-directional data pins, /RD, /WR, D/C, and /CS.

A LOW on D/C indicates "Command" read or write, and HIGH on D/C indicates "Data" read or write. A rising edge of /RS input serves as a data read latch signal while /CS is LOW.

A rising edge of /WR input serves as a data/command write latch signal while /CS is LOW.

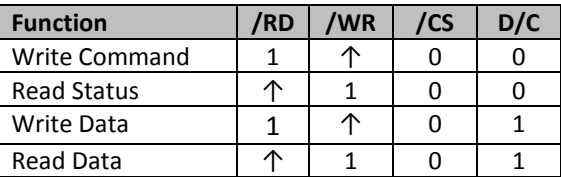

Alternatively, /RD and /WR can be kept stable while /CS serves as the data/command latch signal.

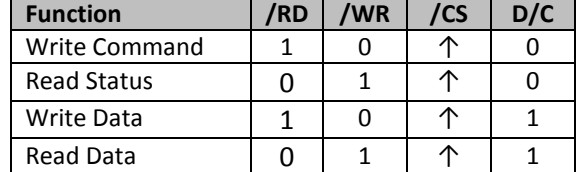

#### **Serial Interface**

The serial interface consists of serial clock SCLK, serial data SDIN, D/C, and /CS. D0 acts as SCLK and D1 acts as SDIN. D2 should be left open. D3~D7, E, and R/W should be connected to GND.

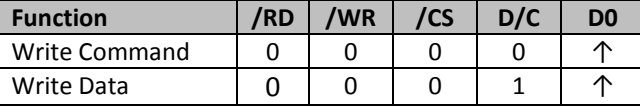

SDIN is shifted into an 8-bit shift register on every rising edge of SCLK in the order of D7, D6,…D0. D/C is sampled on every eighth clock and the data byte in the shift register is written to the GDRAM or command register in the same clock.

Note: Read is not available in serial mode.

## **I 2 C Interface**

The I2C interface consists of a slave address bit SA0, I2C-bus data signal SDA, and I2C-bus clock signal SCL. D1 and D2 can be tied together, and act as SDA. D0 acts as SCL. Both the data and clock signals must be connected to pull-up resistors. /RES is used to initialize the device.

**Note:** SA0 bit allows the device to have a slave address of either "0111100" or "0111101".

**Note:** Data and acknowledgement are sent through the SDA. The ITO track resistance and the pull-up resistance at SDA becomes a voltage potential divider. As a result, it may not be possible to attain a valid logic "0" level on SDA for the ACK signal. SDA<sub>IN</sub> must be connected, but SDA<sub>OUT</sub> may be disconnected and the ACK signal will be ignored on the I2C bus.

**For detailed protocol information, see datasheet:** http://www.newhavendisplay.com/app\_notes/SSD1305.pdf

#### **Example Initialization Sequence:**

Set\_Display\_On\_Off(0x00); // Display Off (0x00/0x01) Set\_Display\_Clock(0x10);  $\frac{1}{16}$  Set Clock as 160 Frames/Sec Set Multiplex Ratio(0x1F);  $// 1/32$  Duty (0x0F~0x3F) Set\_Contrast\_Control(Brightness); // Set SEG Output Current Set\_VCOMH(0x08); // Set VCOM Deselect Level Fill\_RAM(0x00); // Clear Screen

Set\_Display\_Offset(0x00); // Shift Mapping RAM Counter (0x00~0x3F) Set Start Line(0x00); // Set Mapping RAM Display Start Line (0x00~0x3F) Set Master Config(0x00); // Disable Embedded DC/DC Converter (0x00/0x01) Set\_Area\_Color(0x05);  $\frac{1}{10}$  Set Monochrome & Low Power Save Mode Set\_Addressing\_Mode(0x02); // Set Page Addressing Mode (0x00/0x01/0x02) Set\_Segment\_Remap(0x01); // Set SEG/Column Mapping (0x00/0x01) Set\_Common\_Remap(0x08); // Set COM/Row Scan Direction (0x00/0x08) Set\_Common\_Config(0x10); // Set Alternative Configuration (0x00/0x10) Set\_LUT(0x3F,0x3F,0x3F,0x3F); // Define All Banks Pulse Width as 64 Clocks Set Area Brightness(Brightness); // Set Brightness for Area Color Banks Set\_Precharge\_Period(0xD2); // Set Pre-Charge as 13 Clocks & Discharge as 2 Clock Set\_Entire\_Display(0x00); // Disable Entire Display On (0x00/0x01) Set\_Inverse\_Display(0x00); // Disable Inverse Display On (0x00/0x01) Set\_Display\_On\_Off(0x01); // Display On (0x00/0x01)

## **Quality Information**

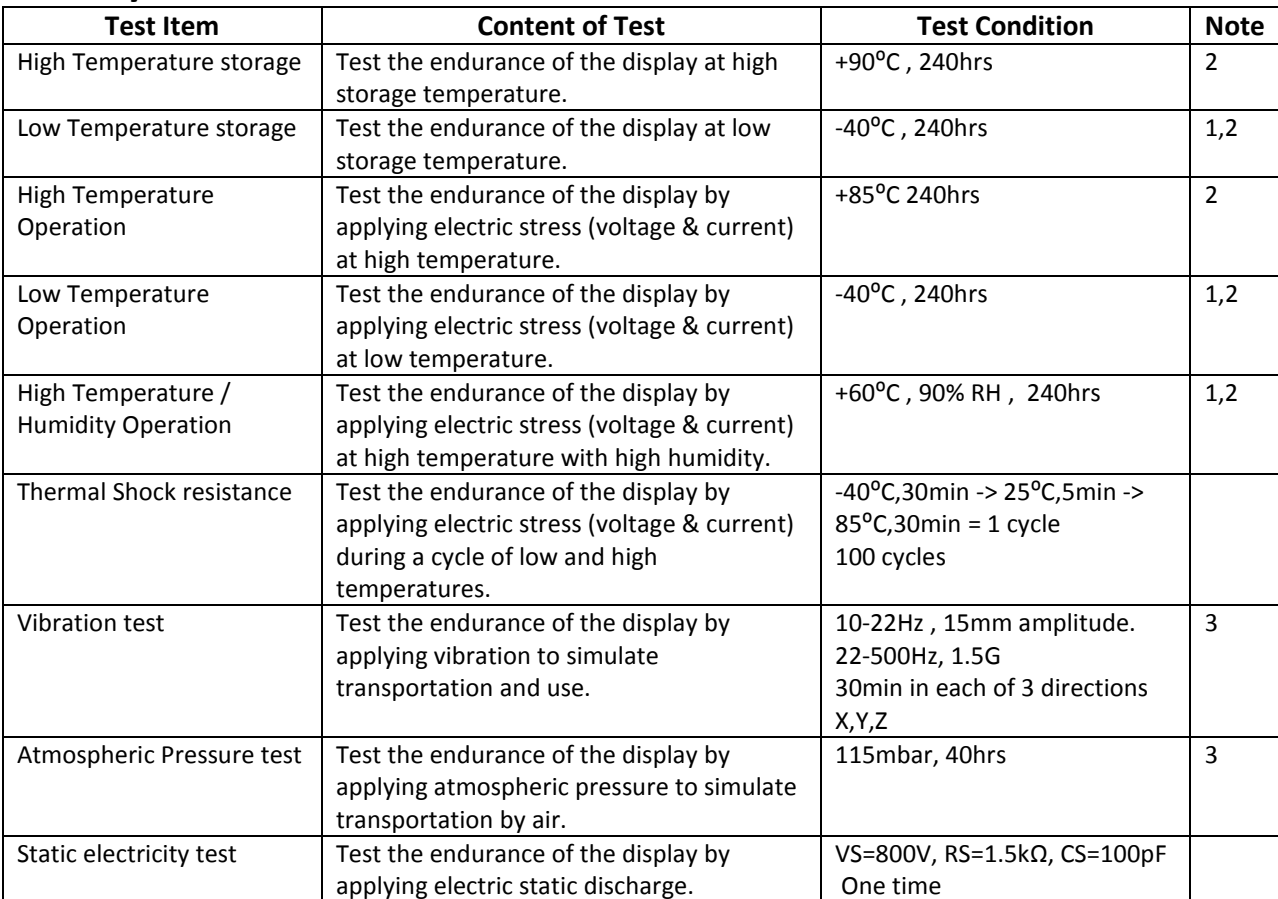

**Note 1:** No condensation to be observed.

**Note 2:** Conducted after 2 hours of storage at 25⁰C, 0%RH.

**Note 3:** Test performed on product itself, not inside a container.

#### **Evaluation Criteria:**

1: Display is fully functional during operational tests and after all tests, at room temperature.

- 2: No observable defects.
- 3: Luminance >50% of initial value.
- 4: Current consumption within 50% of initial value

## **Precautions for using OLEDs/LCDs/LCMs**

See Precautions at www.newhavendisplay.com/specs/precautions.pdf

## **Warranty Information and Terms & Conditions**

http://www.newhavendisplay.com/index.php?main\_page=terms

**Newhaven Display International, Inc. reserves the right to alter this product or specification at any time without notification.**